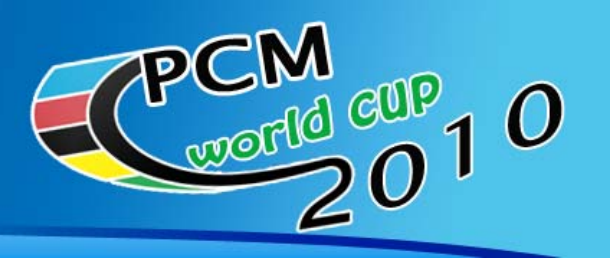

Organized by www.cycling-manager.it

**Organizzato da:**

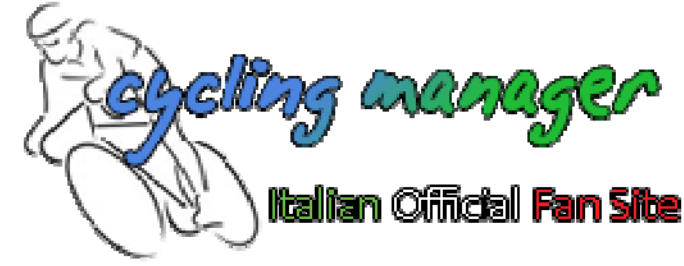

## **Sponsorizzato da:**

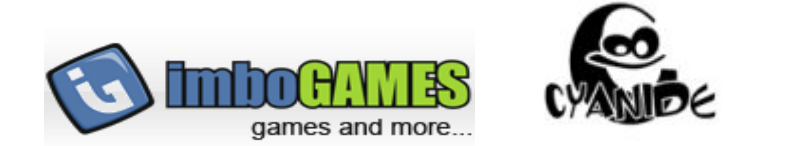

## **Strada**

Le gare saranno disputate su gamecenter. Si giocherà nelle serate dal lunedì al venerdì, due serate a settimana.

## **Regole di gioco**

**I.A.:** l'I.A. sarà attiva e difficile. Condizioni variabili disattivate. **Database:** Nazionali Ladder, scaricabile ai seguenti link:

http://www.pcmdaily.com/infusions/pro\_download\_panel/download.php?did=687 http://www.cycling‐manager.it/forum/index.php?showtopic=10945 http://campcym.altervista.org/home/file/cym9/natlad.cdb **Velocità di gioco:** x1

**Problemi tecnici:** in caso di problemi per un giocatore l'host dovrà mettere obbligatoriamente il gioco in pausa. E' possibile rientrare nella partita eseguendo nuovamente l'accesso nella room di GC. Questa operazione deve essere compiuta più celermente possibile ed è consentita ad un giocatore per un massimo di 3 volte. Non sono consentiti rientri per crash negli ultimi 10 km di gara.

## **Iscrizioni**

Le iscrizioni saranno aperte il giorno 20 marzo; sarà possibile iscriversi fino alle ore 24 del giorno 31 marzo. l'iscrizione sarà effettuata accedendo al sito

http://www.cycling‐manager.it/forum/index.php?showforum=77

Al momento dell'iscrizione dovrà essere specificato:

*Nick su GC Nazionalità Disponibilità ad hostare Se host: tipo di connessione (LAN / WIFI) Email* Potete lasciare preferenze su giornate di gara, ma non sono vincolanti. Chi venisse scoperto ad effettuare una doppia iscrizione sarà squalificato. (no double)

## **Format:**

## *Primo Turno:*

I partecipanti saranno suddivisi in gironi fino a 10 persone ognuno. Per ogni girone passeranno i primi 4 a seconda dei punteggi (ved. Paragrafo punteggi). Le tipologie di corsa che si disputeranno in questa fase saranno le seguenti:

- 1) Pavè < 200 km
- 2) Cronometro individuale < 25 km
- 3) Collina > 200 km
- 4) Montagna < 200 km

### *Secondo Turno:*

Al secondo turno avranno accesso i migliori 40 del turno precedente andando a formare 4 gironi da 10. Per ogni girone passeranno i primi 5 a seconda dei punteggi (ved. Paragrafo punteggi). Le tipologie di corsa che si disputeranno in questa fase saranno le seguenti:

- 1) Pavè > 200 km
- 2) Sprint < 200 km
- 3) Collina > 200 km
- 4) Montagna < 200 km

### *Semifinali:*

Alle semifinali avranno accesso i migliori 5 di ogni girone andando a formare 2 gironi di semifinale formati da 10 concorrenti. Per ogni girone passeranno i primi 5 a seconda dei punteggi (ved. Paragrafo punteggi). Le tipologie di corsa che si disputeranno in questa fase saranno le seguenti:

- 1) Pavè > 200 km
- 2) Sprint < 200 km
- 3) Collina > 200 km
- 4) Montagna > 200 km

### *Finale:*

La finale sarà disputata in serata unica. Avranno accesso i migliori 10 giocatori. Il giocatore col punteggio più alto in finale sarà proclamato campione del mondo. (ved. Paragrafo punteggi). Le tipologie di corsa che si disputeranno in questa fase saranno le seguenti:

- 1) Pavè > 200 km
- 2) Montagna > 200 km

Nella formazione dei gironi sarà seguito l'ordine della classifica ladder di Game Center alla chiusura delle iscrizioni per determinare un ranking per formare le fasce di merito, ad eccezione degli host scelti dall'organizzazione che saranno collocati in gironi diversi.

In caso di parità di punteggi tra due giocatori al termine di un turno la discriminante sarà il punteggio ottenuto nel round precedente. Ad ogni round il punteggio sarà azzerato.

## **Regole per l'host**

#### **Impostazioni di gioco:**

IA attiva; Livello difficile; Condizioni variabili disattivate; Bonus/Malus Multiplayer disattivato.

### **Regole di fine tappa**

A fine tappa salvare sempre la classifica (premendo il tasto CTRL+T); A fine tappa ricordarsi sempre di esportare la classifica (relativo tasto in basso a destra); Inviare il file excel e i primi 15 di tappa all'email campcym@gmail.com indicando il girone.

## **Regole per i partecipanti**

Avvisare la propria entrata ingame A fine tappa salvare la classifica dei primi 15. (Facoltativo) inviare i primi 15 di tappa all'email campcym@gmail.com indicando il girone.

Le tappe di gara saranno annunciate alla chiusura delle iscrizioni per quanto riguarda il primo turno e alla chiusura dei gironi per quanto riguarda i turni successivi.

Per ogni partita saranno nominati due host. A uno di questi sarà chiesto di hostare. Nel caso questo non si presenti dovrà hostare la partita il secondo host. Nel caso non si presenti nemmeno il secondo host la partita sarà rinviata al primo giorno disponibile (il giorno successivo nel caso si giochi ancora strada, il sabato successivo nel caso il giorno dopo ci sia pista). In caso di assenza dell'host nella partita di sabato tale partita sarà hostata direttamente da uno degli organizzatori o da un host esterno appositamente nominato.

## **Premi**

I primi 3 della strada vinceranno i seguenti premi:

- 1. Copia omaggio di PCM 2010 offerta da IMBOgames
- 2. Limar helmets offerta da Cyanide
- 3. Cycling manager shirt offerta da Cyanide

## **Punteggi**

I punteggi saranno assegnati in base alla classifica del singolo giocatore miglior piazzato per ogni team e con la classifica a squadre (che ricordiamo si basa sulla somma dei tempi dei primi 3 corridori e successivamente piazzamento a parità di tempo), seguendo il seguente schema: **Primo Corridore**

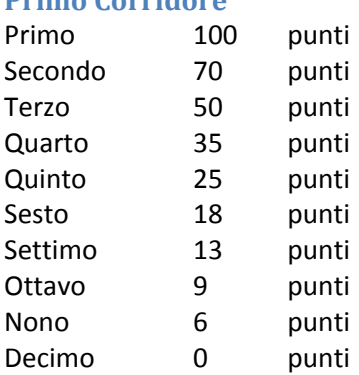

#### **Classifica a Squadre**

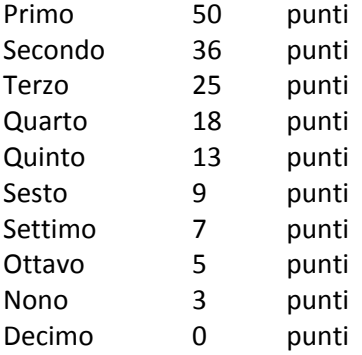

### **Orari di gara**

L'appuntamento per le corse è fissato alle ore 20.30 (Central European Time, 19.30 di Greenwich). Partenza alle ore 20.45, senza eccezioni.

## **Pista**

Le gare saranno disputate su gamecenter. Si giocherà nelle serate dal lunedì al venerdì, una o due serate a settimana per specialità, nel caso di due non saranno due serate consecutive.

#### **Regole di gioco**

**I.A.:** l'I.A. sarà difficile. **Database:** Themaxtrack Db3 versione 8‐8‐8 scaricabile ai seguenti link: http://www.pcmdaily.com/infusions/pro\_download\_panel/download.php?did=675 http://www.cycling‐manager.it/forum/index.php?showtopic=10945 http://campcym.altervista.org/home/file/cym9/MaxTrackDBV3.rar

**Problemi tecnici:** in caso di problemi per un giocatore l'host è tenuto a riavviare la partita solamente nel caso in cui un giocatore riscontri un bug e lo segnali in chat entro il termine dei primi due giri di gara, il primo giro nel caso di keirin.

### **Iscrizioni**

Le iscrizioni saranno aperte il giorno 20 marzo; sarà possibile iscriversi fino alle ore 24 del giorno 31 marzo. l'iscrizione sarà effettuata accedendo al sito http://www.cycling‐manager.it/forum/index.php?showforum=77 Al momento dell'iscrizione dovrà essere specificato: *Nick su GC Nazionalità Disponibilità ad hostare Se host: tipo di connessione (LAN / WIFI) Email Specialità* Chi venisse scoperto ad effettuare una doppia iscrizione sarà squalificato. (no double)

#### **Format: Eliminazione**

*Primo Turno:* Modalità: 3 prove. Partecipanti: 128, suddivisi in 8 gironi da 16 Qualificati: I primi 5. Il primo in finale, dal secondo al quinto al secondo turno.

#### *Secondo Turno:*

Modalità: 3 prove. Partecipanti: 32, suddivisi in 2 gironi da 16 Qualificati: I primi 4 in finale.

*Finale:* Modalità: Round secco. Partecipanti: 16.

#### **Scratch** *Primo Turno:* Modalità: 20 giri. Round secco. Partecipanti: 128, suddivisi in 8 gironi da 16 Qualificati: I primi 8. Il primo in finale, il secondo e il terzo al terzo turno, gli altri al secondo turno.

#### *Secondo Turno:*

Modalità: 20 giri. Round secco Partecipanti: 48, suddivisi in 4 gironi da 12 Qualificati: I primi 5. Il primo in finale, dal secondo al quinto al terzo turno.

#### *Terzo Turno:*

Modalità: 20 giri. Round secco Partecipanti: 32, suddivisi in 2 gironi da 16 Qualificati: I primi 2 in finale.

#### *Finale:*

Modalità: Round secco. Partecipanti: 16.

## **Corsa a punti**

*Primo Turno:* Modalità: 8 volate. Round secco. Partecipanti: 128, suddivisi in 8 gironi da 16 Qualificati: I primi 7. Il primo in finale, il secondo e il terzo al terzo turno, gli altri al secondo turno.

#### *Secondo Turno:*

Modalità: 6 volate. Round secco Partecipanti: 32, suddivisi in 2 gironi da 16 Qualificati: I primi 8. Il primi due in finale, gli altri sei al terzo turno.

#### *Terzo Turno:*

Modalità: 6 volate. Round secco Partecipanti: 28, suddivisi in 2 gironi da 14 Qualificati: I primi 2 in finale.

#### *Finale:*

Modalità: 6 volate. Round secco. Partecipanti: 16.

## **200 metri lanciati**

*Primo Turno:*

Modalità: Round secco. Partecipanti: 128, suddivisi in 8 gironi da 16 Qualificati: I primi 8.

#### *Secondo Turno:*

Modalità: Round secco. Partecipanti: 64, suddivisi in 4 gironi da 16 Qualificati: I primi 8.

#### *Terzo Turno:*

Modalità: Round secco. Partecipanti: 32, suddivisi in 2 gironi da 16 Qualificati: I primi 8.

#### *Finale:*

Modalità: Round secco. Partecipanti: 16.

#### **Keirin**

*Primo Turno:* Modalità: 5 prove. Partecipanti: 144, suddivisi in 24 gironi da 6 Qualificati: I primi 4.

### *Secondo Turno:*

Modalità: 5 prove. Partecipanti: 96, suddivisi in 16 gironi da 6 Qualificati: I primi 3.

#### *Terzo Turno:*

Modalità: 5 prove. Partecipanti: 48, suddivisi in 8 gironi da 6 Qualificati: I primi 3.

#### *Quarto Turno:*

Modalità: 5 prove. Partecipanti: 24, suddivisi in 4 gironi da 6 Qualificati: I primi 3.

#### *Quinto Turno:*

Modalità: 5 prove. Partecipanti: 12, suddivisi in 2 gironi da 6 Qualificati: I primi 3.

#### *Finale:*

Modalità: 5 prove. Partecipanti: 6.

## **Regole per l'host**

**Impostazioni di gioco:**

IA attiva; **Regole di fine tappa** A fine tappa salvare sempre la classifica (premendo il tasto CTRL+T); Inviare la schermata all'email campcym@gmail.com indicando il girone.

## **Regole per i partecipanti**

A fine tappa salvare sempre la classifica (premendo il tasto CTRL+T); (Facoltativo) Inviare la schermata all'email campcym@gmail.com indicando il girone. E' vietato il gioco di squadra in qualsiasi forma.

## **Orari di gara**

L'appuntamento per le corse è fissato alle ore 20.30 (Central European Time, 19.30 di Greenwich). Partenza alle ore 20.45, senza eccezioni. In caso di due gare nella stessa serata l'appuntamento per la seconda corsa sarà fissato alle ore 21.20 (Central European Time, 20.20 di Greenwich) con partenza alle ore 21.30.

Per ogni partita saranno nominati due host (ad eccezione del keirin). A uno di questi sarà chiesto di hostare. Nel caso questo non si presenti. Nel caso non si presenti nemmeno il secondo host o la partita sia un keirin i giocatori chiederanno di hostare la partita ad un host di un'altra partita, dopo che questo avrà terminato la propria.

### **Premi**

I vincitori delle specialità corsa a punti, corsa ad eliminazione e scratch vinceranno ciascuno un gioco per pc omaggio.

# **Calendario**

## **Marzo 2010**

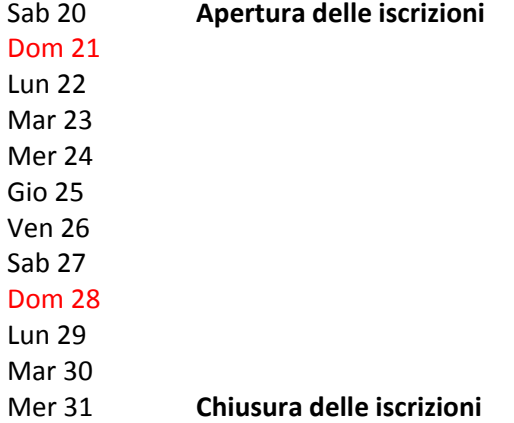

**Aprile 2010**

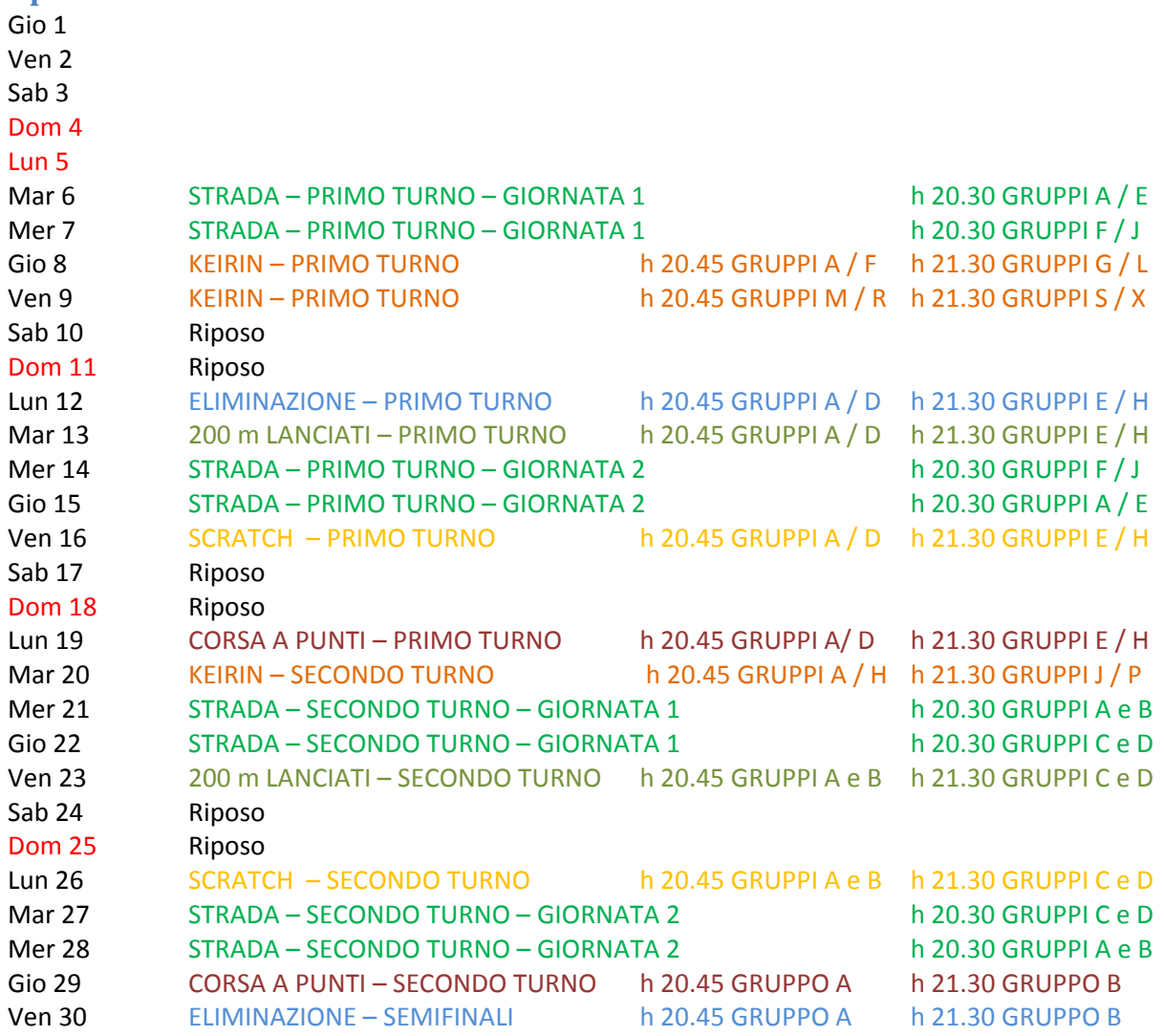

### **Maggio 2010**

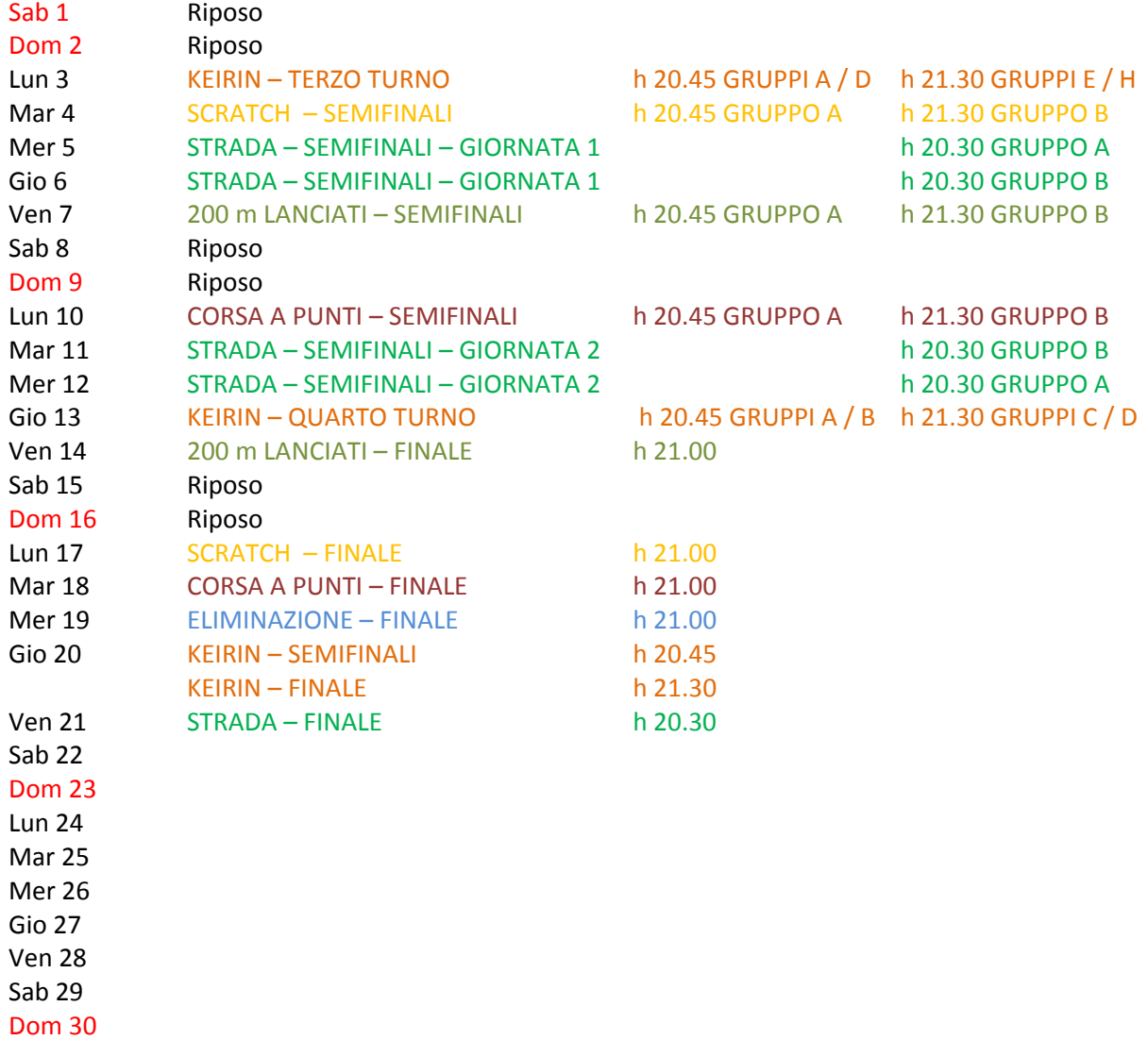

Lun 31